#### **Melhores momentos**

# AULA 11

 $\sqrt{1 + \left(\frac{1}{2} + \left(\frac{1}{2} + \frac{1}{2}\right)\right)^2 + \left(\frac{1}{2} + \left(\frac{1}{2} + \frac{1}{2}\right)\right)^2}$ 

# Interfaces

Uma *interface* (=*interface*) é uma fronteira entre entre a implementação de um biblioteca e o programa que usa a biblioteca.

Um **cliente** (= *client*) é um programa que chama alguma função da biblioteca.

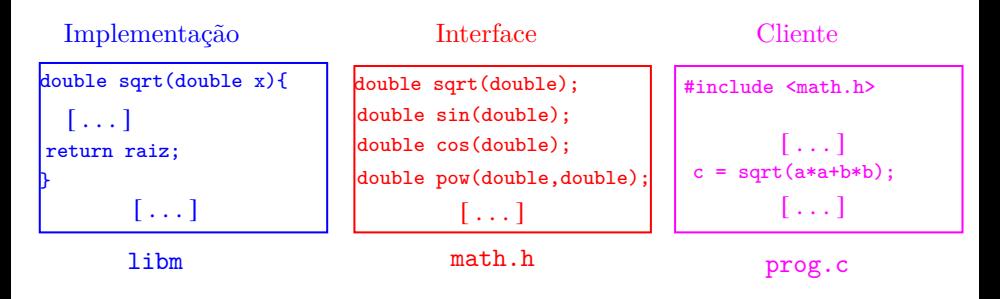

### **Interfaces**

Não sabemos como a pilha está implementada.

```
char *infixaParaPosfixa(char *inf) {
  [...]
  stackInit(n) /* inicializa a pilha */
  [...]
       stackPush(inf[i]);
      while((x = stackPop()) != '(')
         post[i++] = x;break;
```
#### Interfaces

```
[ ...]
    while (!stackEmpty()
       & (x = stackTop()) != '(')
       post[i++] = stackPop();
    stackPush(inf[i]);
[ ...]
while (!stackEmpty())
  posf[i++] = stackPop()post[i] = '\\0'; /* fim expr polonesa */
stackFree();
```
# AULA 12

 $\mathcal{A}(\Box \rightarrow \mathcal{A}) \oplus \mathcal{B}(\rightarrow \mathcal{A}) \oplus \mathcal{B}(\rightarrow \mathcal{A}) \oplus \mathcal{B}(\rightarrow \mathcal{B})$ 

# Filas

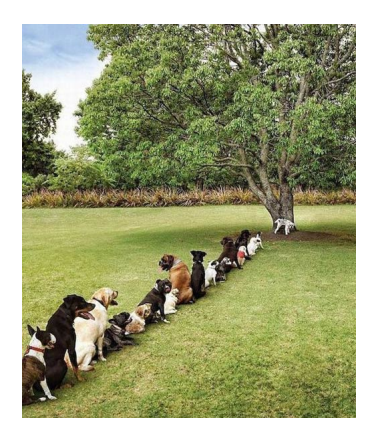

Fonte: <http://www.boreme.com/> PF 5.1 [http://www.ime.usp.br/˜pf/algoritmos/aulas/fila.html](http://www.ime.usp.br/~pf/algoritmos/aulas/fila.html)

### Filas

Uma **fila** (=queue) é uma lista dinâmica em que todas as inserções são feitas em uma extremidade chamada de **fim** e todas as remoções são feitas na outra extremidade chamada de **início**.

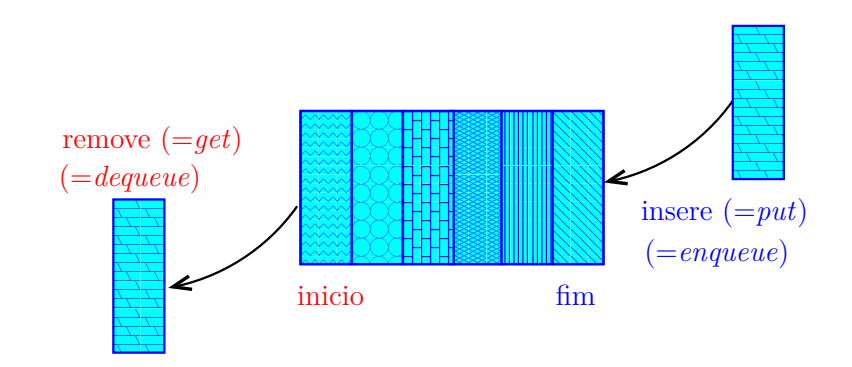

#### Filas

Assim, o primeiro objeto a ser removido de uma fila é o primeiro que foi inserido. Esta política de manipulação é conhecida pela sigla **FIFO** (=First In First Out)

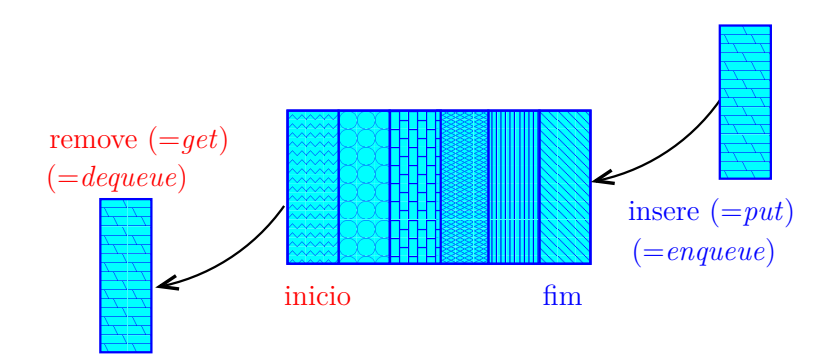

 $\qquad \qquad \exists x \in \{x \in \mathbb{R} \mid x \in \mathbb{R} \}$ 

#### Implementação em um vetor

A fila será armazenada em um vetor q $[0 \t ... n-1]$ .

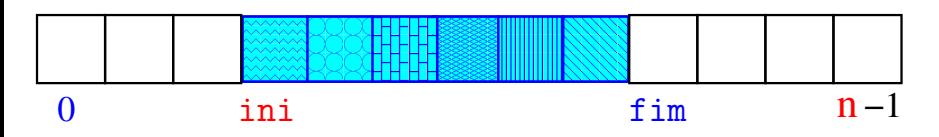

モニメ イ ランス ミンス キロメ

- O índice ini indica o primeiro da fila.
- O índice fim-1 indica o último da fila.
- fim é a primeira posição vaga da fila.
- A fila está vazia se "ini == fim"
- A fila está cheia se "fim == n".

# Implementação em um vetor

A fila será armazenada em um vetor q $[0 \t ... n-1]$ .

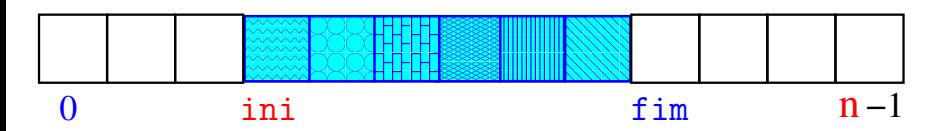

Para remover ( $=$ dequeue=get) um elemento faça

 $x = q$ [ini++];

que é equivalente a

$$
x = q[\text{ini}];
$$
  
ini += 1;

# Implementação em um vetor

A fila será armazenada em um vetor q $[0 \t ... n-1]$ .

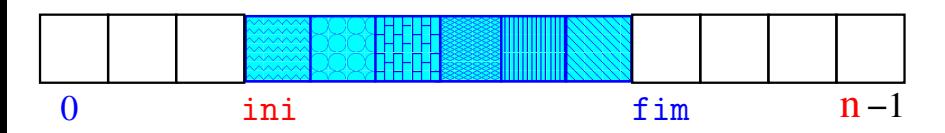

Para inserir ( $=$ queue $=$ put) um elemento faça

 $q[fim++] = x;$ 

que é equivalente a

$$
q[fim] = x;
$$
  
 
$$
fim += 1;
$$

#### **Distâncias**

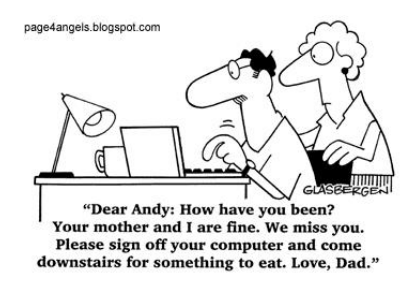

#### Fonte: http://vandanasanju.blogspot.com.br/

#### **PF 5.2**

http://www.ime.usp.br/~pf/algoritmos/aulas/fila.html

 $\mathbf{A} \equiv \mathbf{I} + \mathbf{A} \equiv \mathbf{I} + \mathbf{A} \equiv \mathbf{I} + \mathbf{A}$ 

#### Rede de estradas

Considere n cidades numeradas de 0 a n-1 interligadas por estradas de mão única.

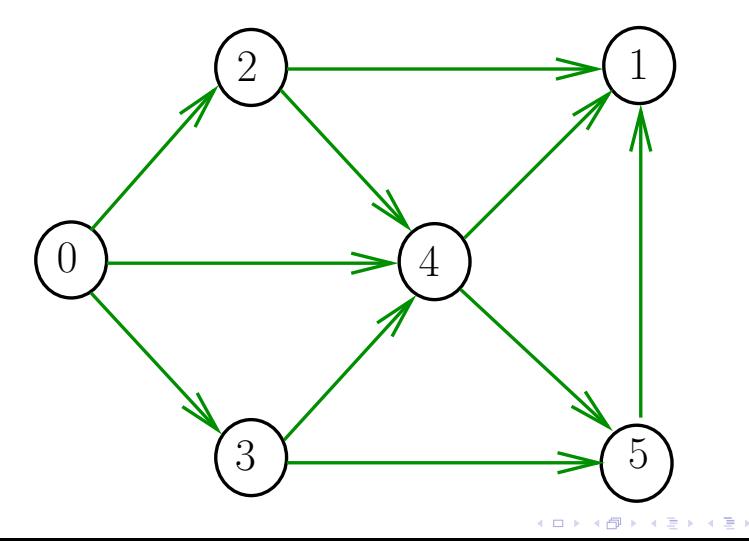

### **Comprimento**

O **comprimento** de um caminho é o número de estradas no caminho, contando-se as repetições.

Exemplo: 2-4-1-3-5-4-5 tem comprimento 6

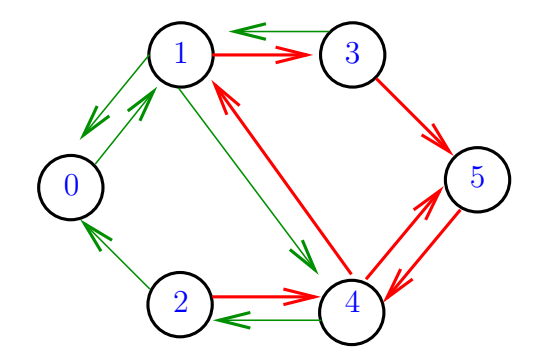

### **Comprimento**

O **comprimento** de um caminho é o número de estradas no caminho, contando-se as repetições.

Exemplo: 2-4-1-3-5 tem comprimento 4

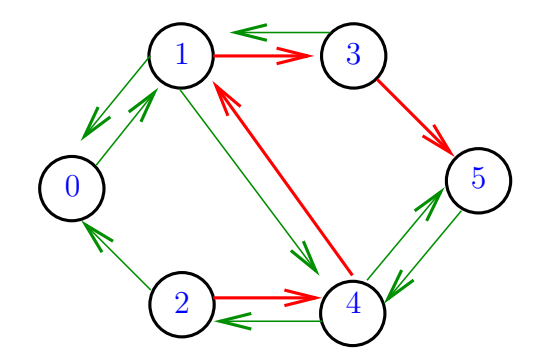

# Distância

A **distância** de uma cidade c a uma cidade i é o menor comprimento de um caminho de c a i. Se não existe caminho de c a i, a distância é "**infinita**". Exemplo: a distância de 2 a 5 é 4

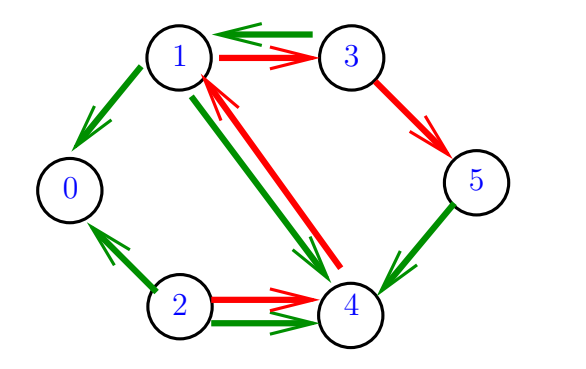

**イロト (何) (日) (日)** 

# Distância

A **distância** de uma cidade c a uma cidade i é o menor comprimento de um caminho de c a i. Se não existe caminho de c a i, a distância é "**infinita**". Exemplo: a distância de 0 a 2 é infinita

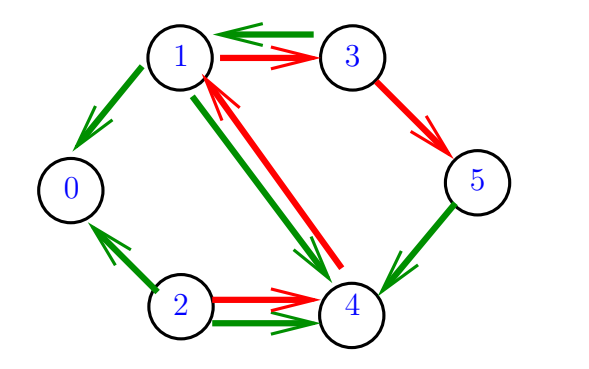

イロト イ部 トイ ヨト イヨト

### Calculando distâncias

Problema: dada uma rede de estradas e uma cidade c, determinar a distância de c a cada uma das demais cidades.

Exemplo: para c = 0

\n

| $\frac{1}{d[i] \mid 0.311112}$ |   |
|--------------------------------|---|
| ①                              | ① |
| ③                              | ④ |
| ③                              | ④ |
| ③                              | ③ |
| ③                              | ③ |

### Calculando distâncias

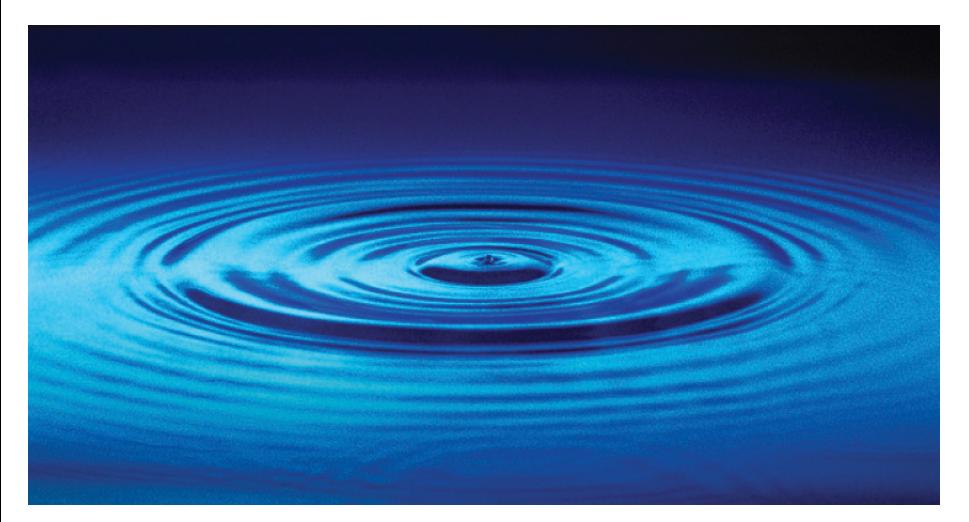

#### Fonte: [http://catalog.flatworldknowledge.com/bookhub/](http://catalog.flatworldknowledge.com/bookhub/4309?e=averill_1.0-ch06_s01)

 $(1 + 4)$ 

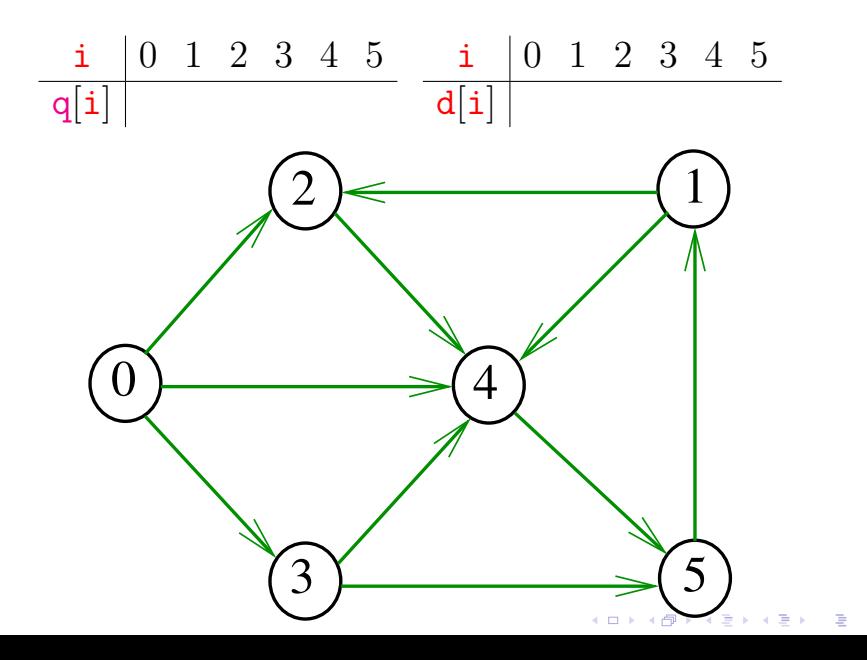

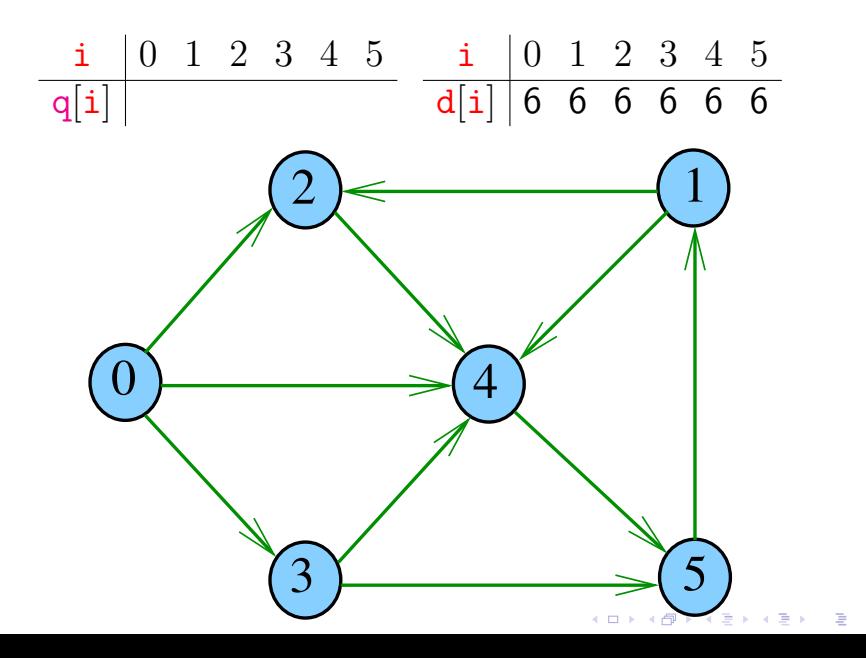

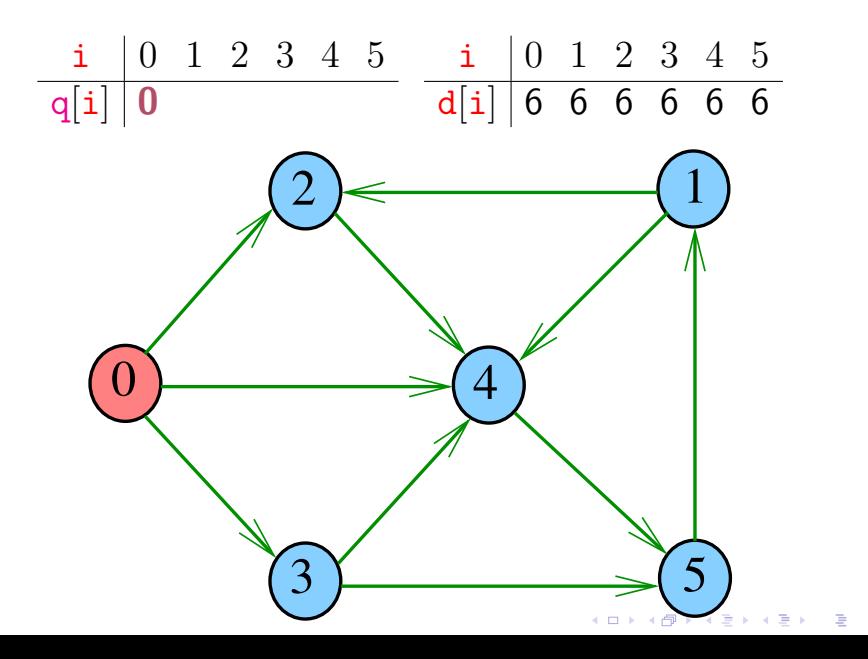

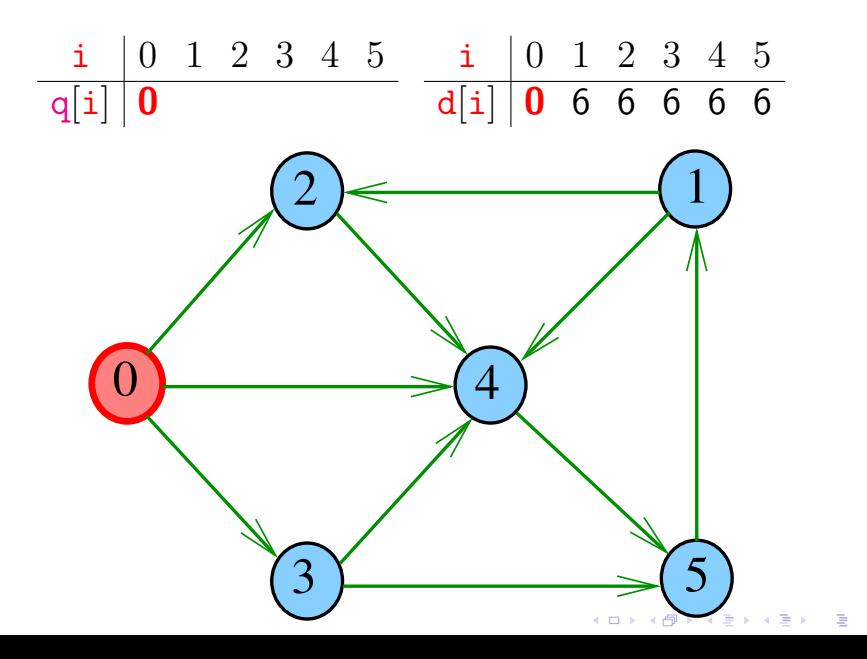

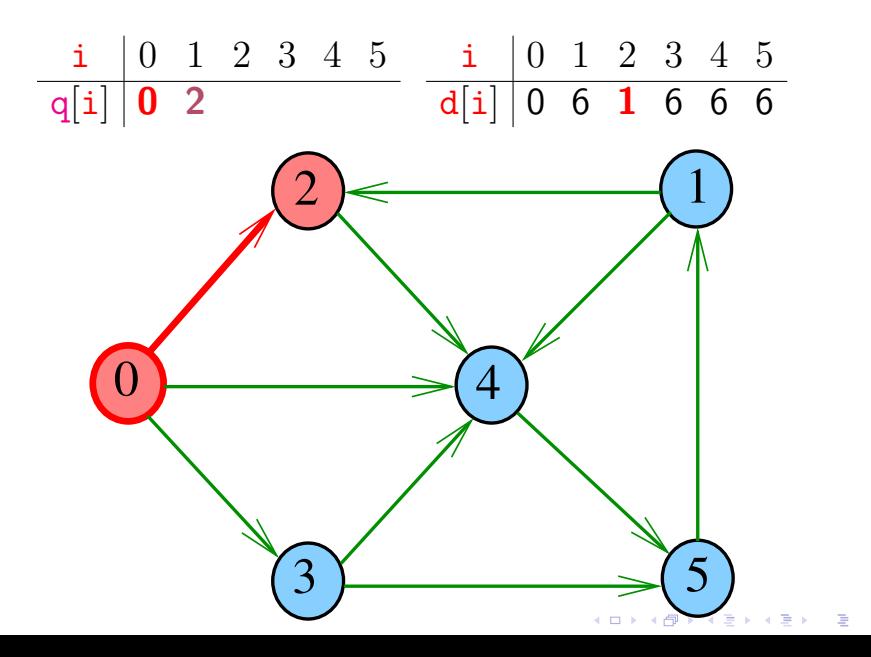

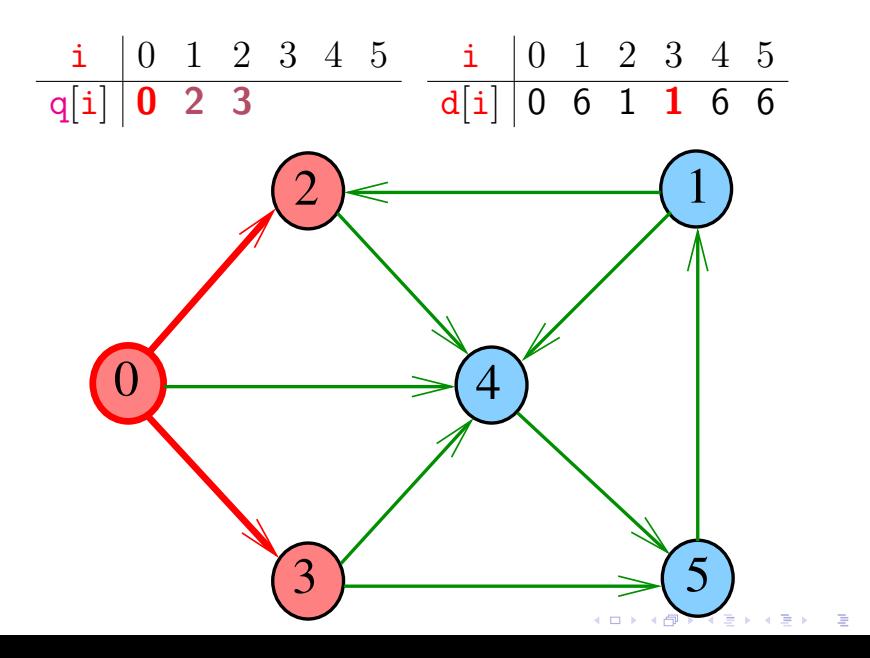

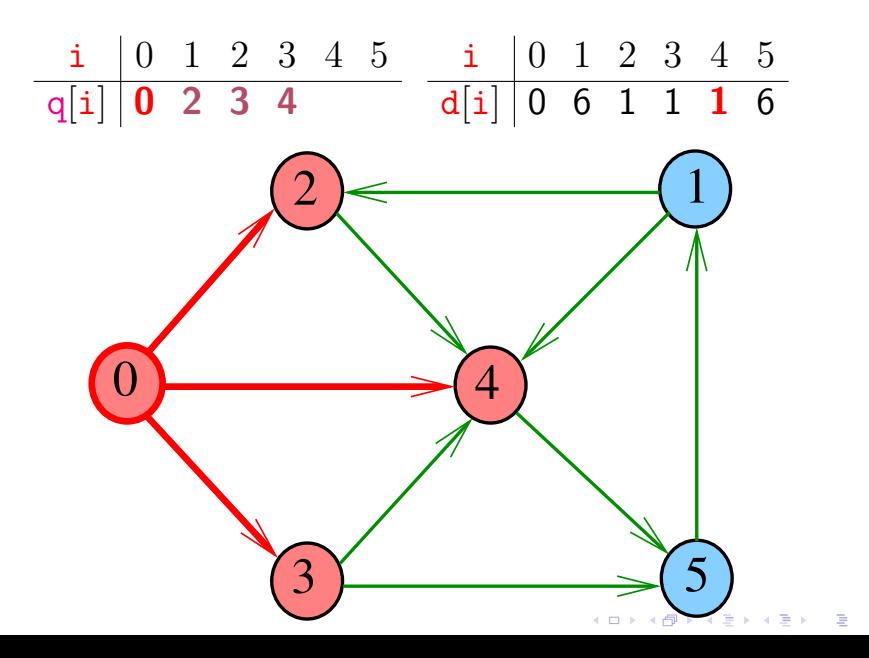

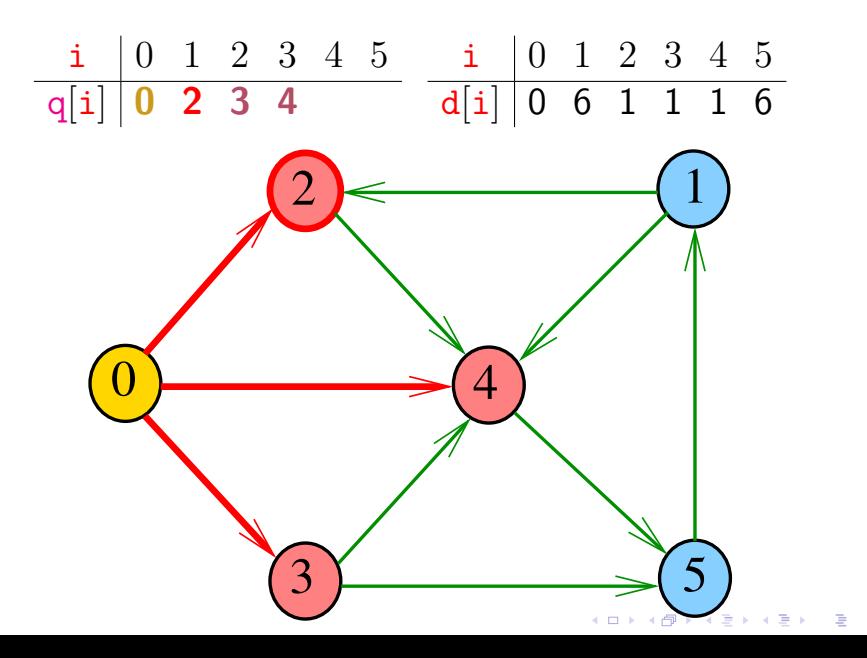

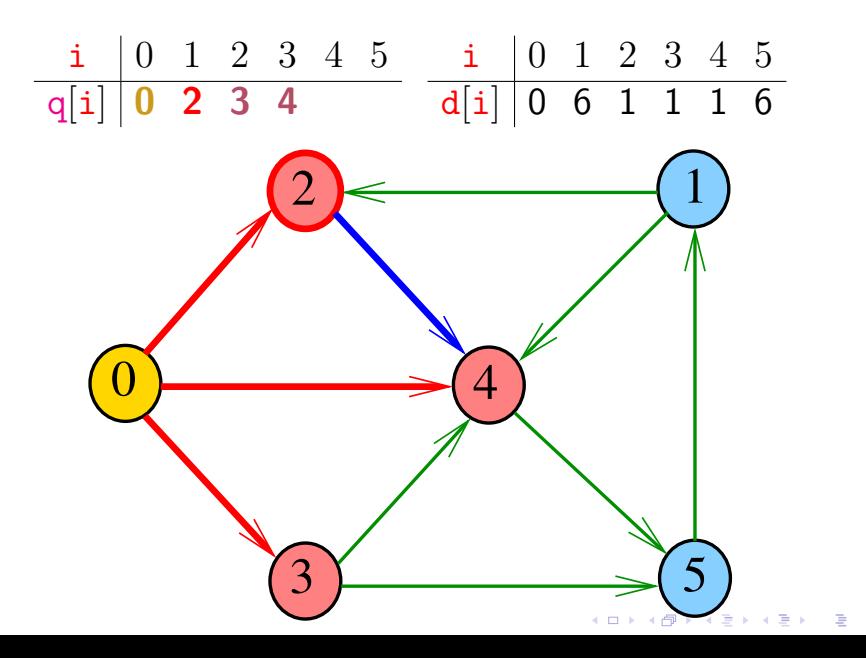

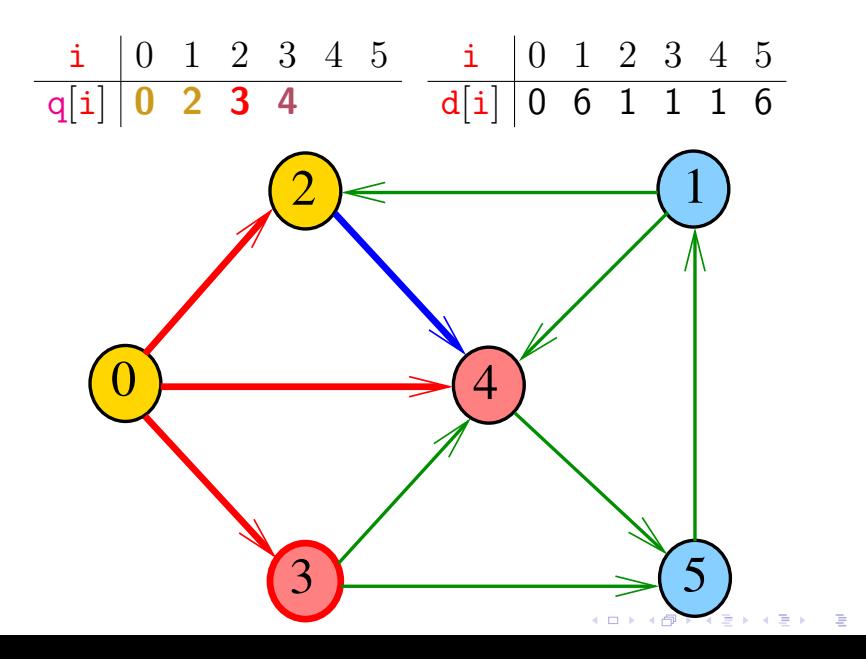

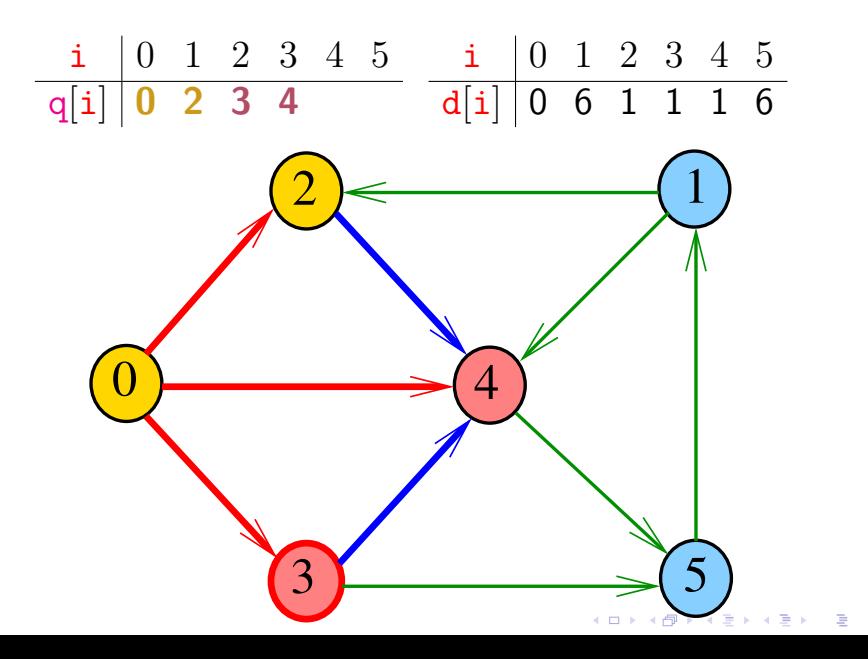

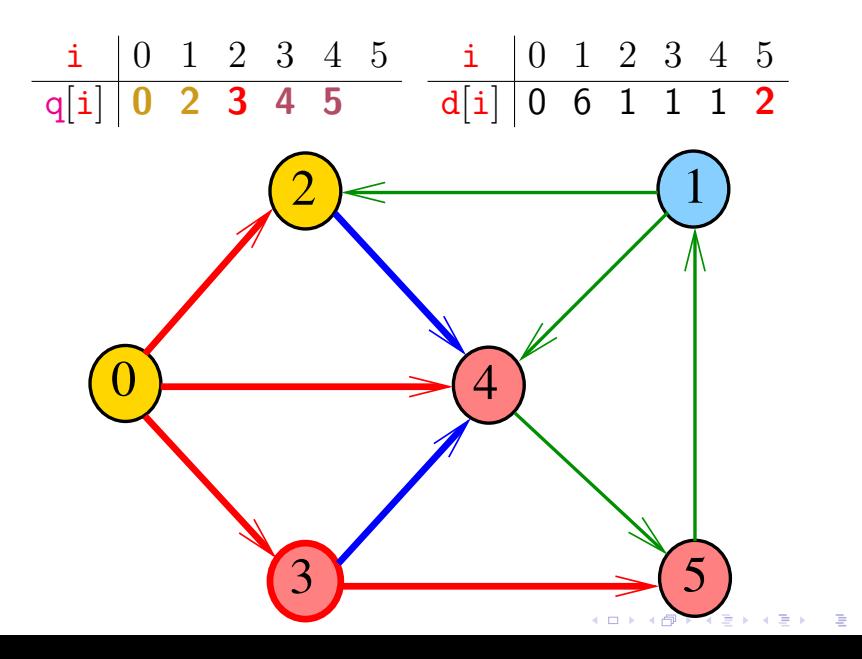

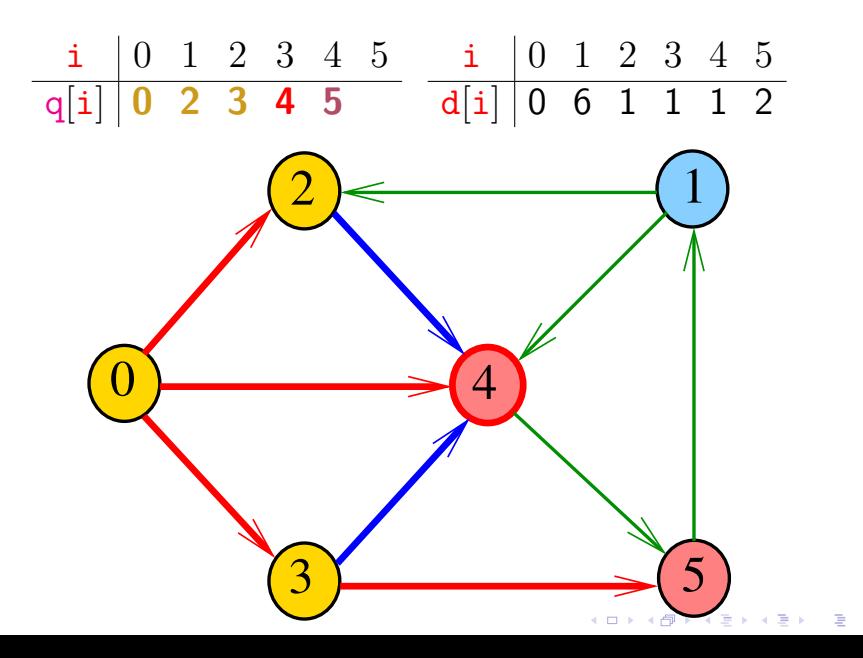

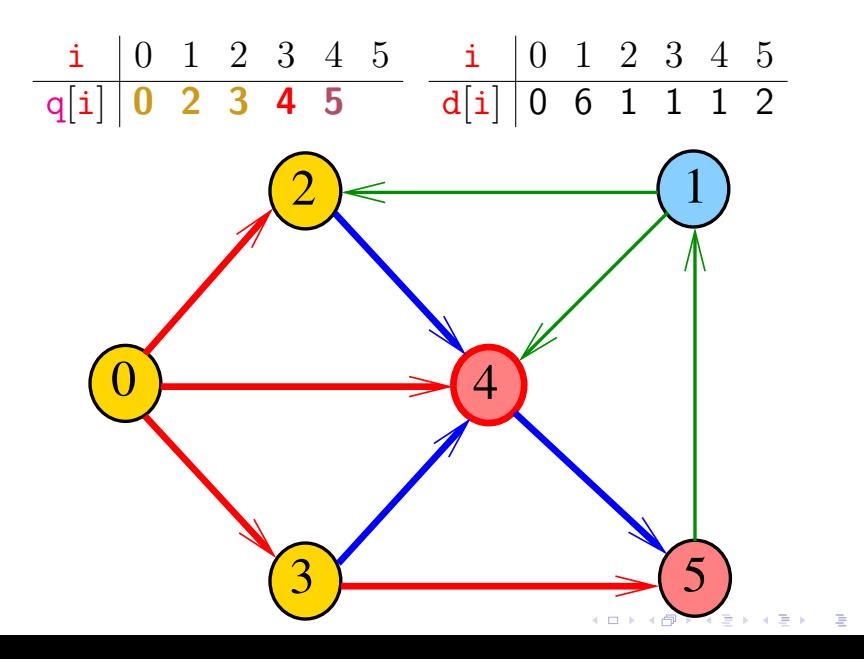

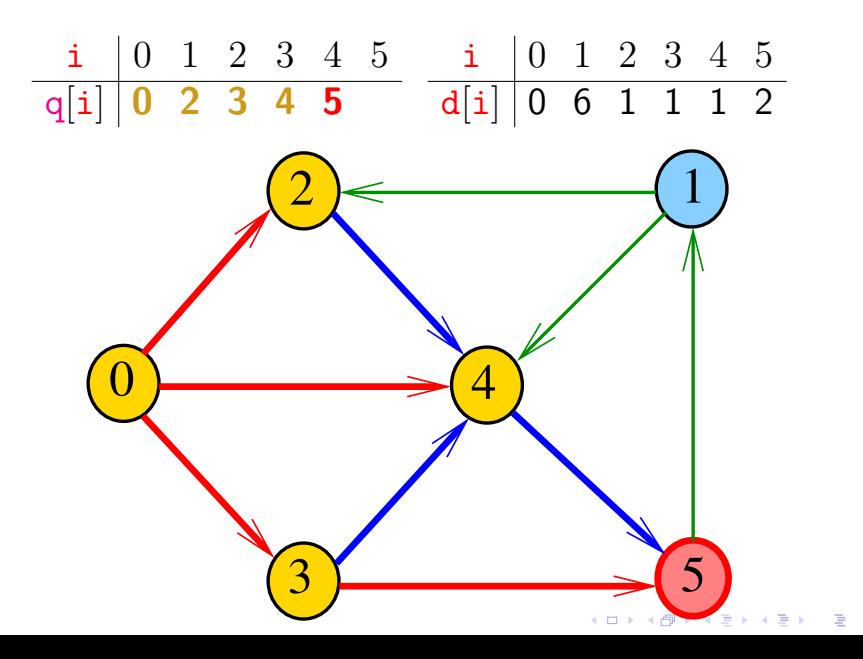

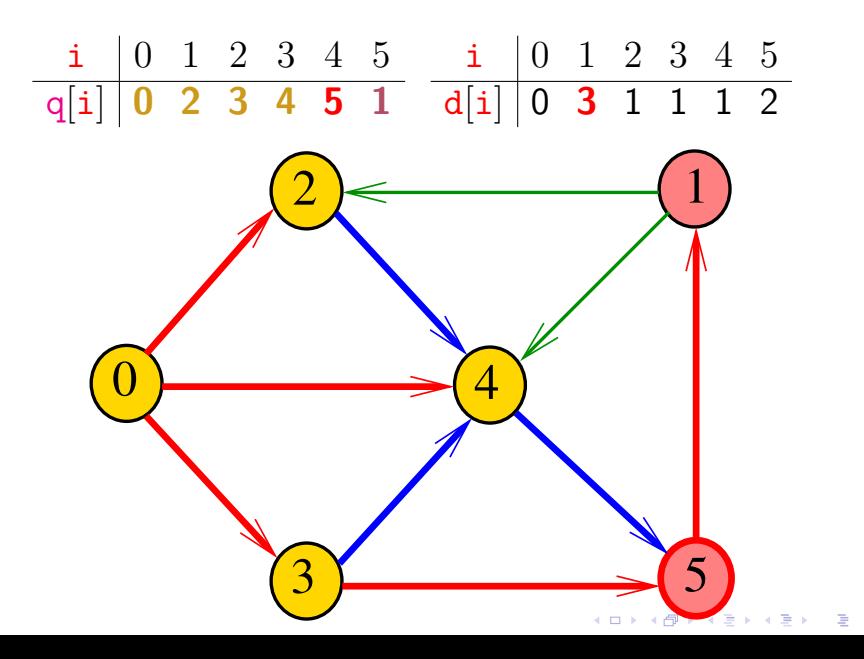

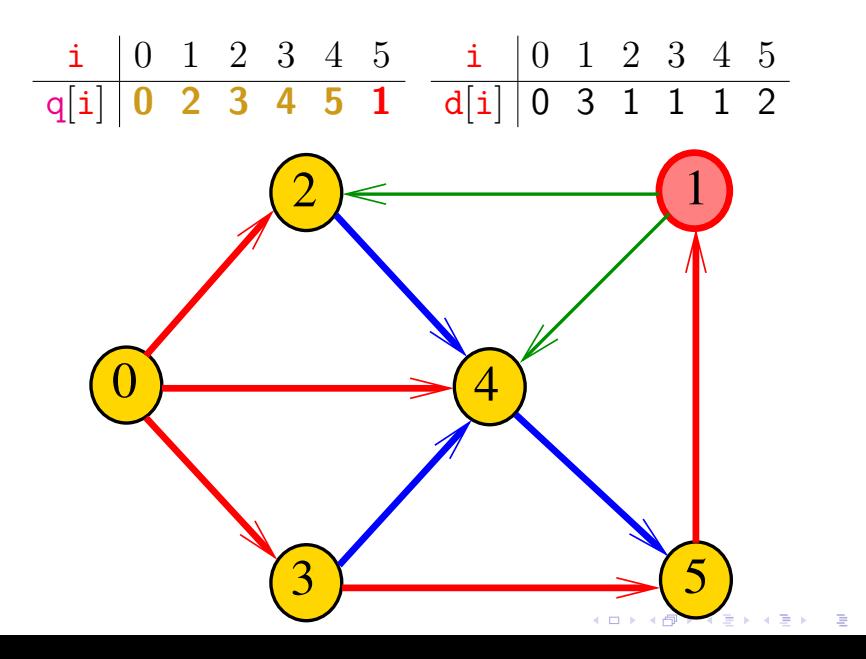
# Simulação

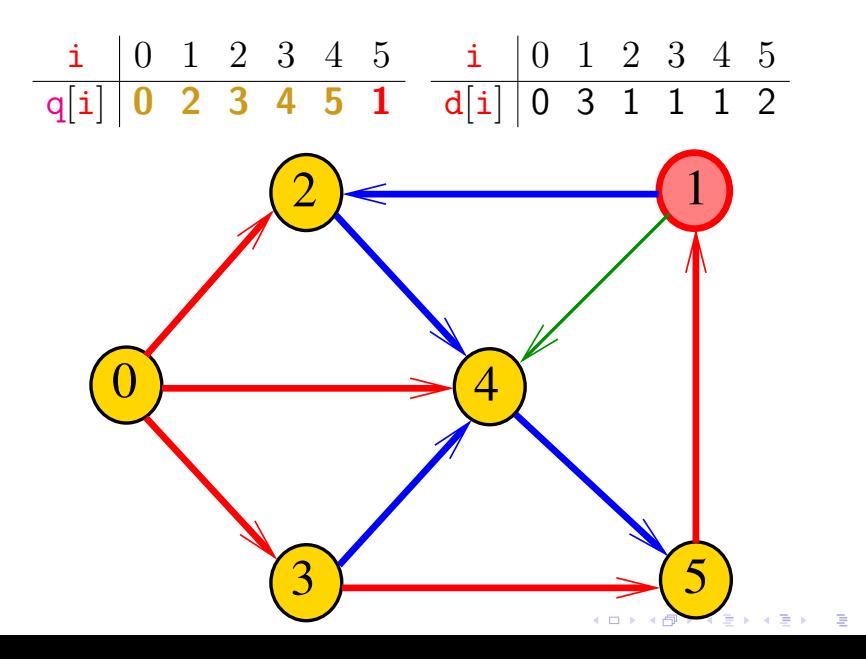

# Simulação

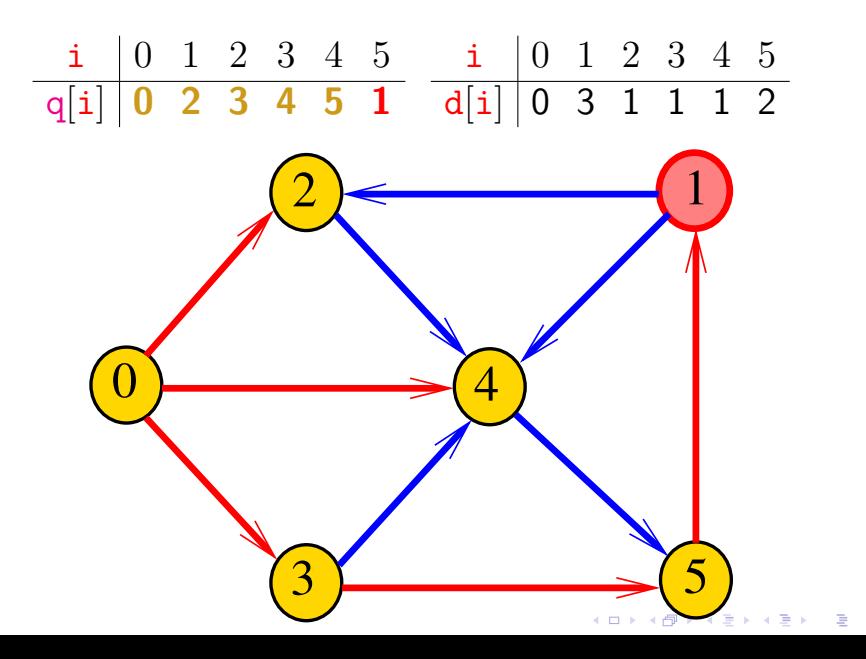

# Simulação

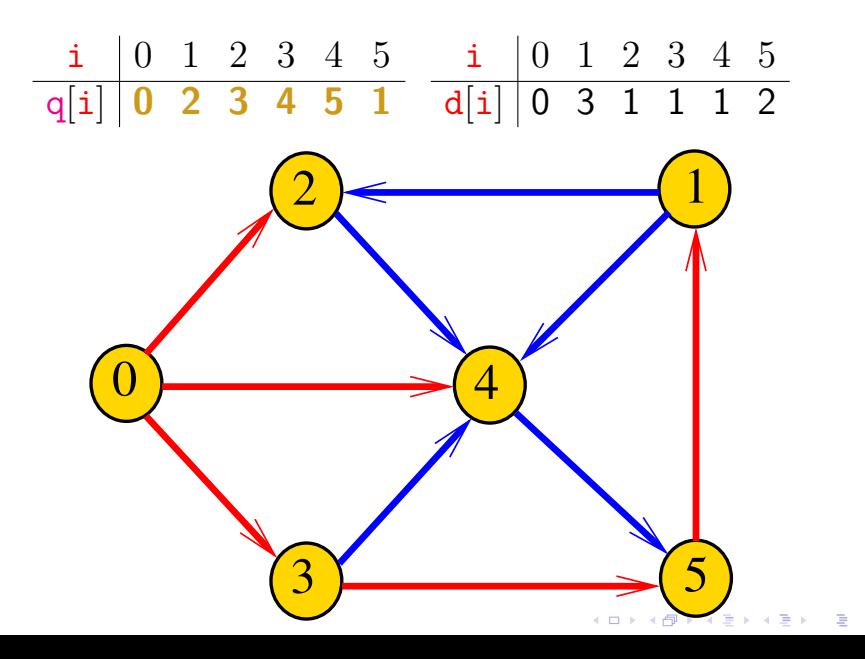

### Representação da rede

```
As ligações entre as cidades são
representadas por uma matriz rede.
```

```
rede[i][j] = 1 se existe estrada da cidade i
                  para a cidade j
```
.<br>K ロ ▶ K @ ▶ K 경 ▶ K 경 ▶ X 경 ... )

```
\text{rede}[i][j] = 0 em caso contrário
```
# Representação da rede

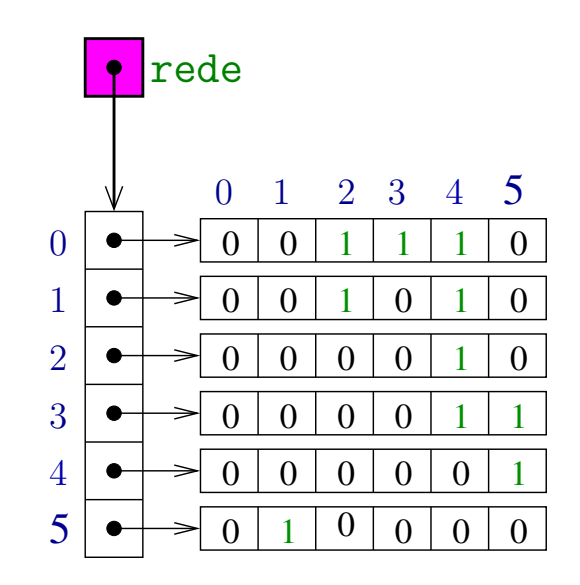

A função distancias recebe um inteiro n, uma matriz rede representando uma rede de estradas entre n cidades e uma cidade c e devolve um vetor d que registra a distância da cidade c a cada uma das outras: d[i] é a distância de c a i.

int \*distancias (int n, int \*\*rede, int c) { int  $*q$ ; /\* guarda a fila  $*/$ int ini; /\*  $q$ [ini] = 10. \*/ int fim; /\*  $q$ [fim-1] = ultimo \*/ int  $*d$ : /\*  $d[i] =$  distancia de c a i \*/ int j;

.<br>K ロ ▶ K @ ▶ K 경 ▶ K 경 ▶ X 경 ... )

/\* queueInit(n): inicialize a fila  $*/$  $q =$  mallocSafe( $n*$ sizeof( $int$ );

ini = 0; fim = 0; /\* fila vazia  $*/$ 

/\* aloque vetor de distancias \*/  $d = \text{mallocSafe}(n * \text{sizeof}(int));$ 

/\* inicialize o vetor de distancias \*/ for  $(i = 0; j < n; j++)$  $d[i] = n$ ; /\* distancia n = infinito \*/  $d[c] = 0$ :

/\* queuePut(c): coloque c na fila  $*/$  $q[fim++] = c$ ;

```
while (ini != fim) { /*! queueEmpty()*/
   int i = q[ini++]; /* i = queueGet() */
   int di = d[i];
   for (j = 0; j < n; j++)if (\text{rede}[i][j] == 1 \& d[j] > di+1){
        d[i] = di + 1;q[\text{fim++}] = j; /* queuePut(j) */
      }
 }
 free(q); /* queueFree() */
 return d;
}
```
 $(1 + 4)$  and  $(1 + 4)$  and  $(1 + 4)$  and  $(1 + 4)$ 

## Relações invariantes

No início de cada iteração do while, a fila consiste em zero ou mais cidades à distância *k* de *c*, seguidas de zero ou mais cidades à distância *k+1* de *c*,

para algum k.

Isto permite concluir que, no início de cada iteração, para toda cidade i, se  $d[i]$  != n então  $d[i]$  é a distância de c a i.

#### Consumo de tempo

#### O consumo de tempo da função distancias é proporcional a  $\mathtt{n}^2$

O consumo de tempo da função distancias é  $\rm O(n^2)$ 

**イロト (何) (日) (日)** 

#### Condição de inexistência

Se  $d[i] == n$  para alguma cidade i, então

$$
S = \{v : dist[v] < n\}
$$

$$
T = \{v : dist[v] == n\}
$$

イロメ 不倒 メイミメイ 差す 一番

são tais que toda estrada entre cidades em S e cidades em T tem seu início em T e fim em S.

# Interface para filas

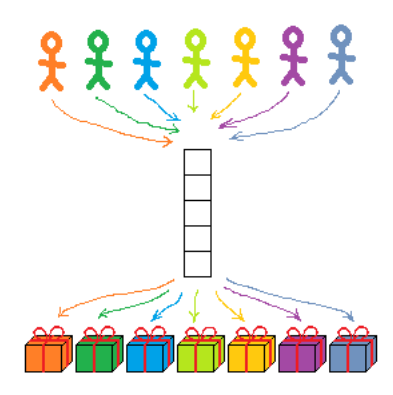

#### Fonte: [http://yosefk.com/blog](http://yosefk.com/blog/page/2)

S 4.6, 4.8

イロト イ部 トイ君 トイ君 トー

B

### Interface item.h

/\* \* item.h \*/ typedef int Item;

# Interface queue.h

```
/*
```
- \* queue.h
- \* INTERFACE: funcoes para manipular uma

K ロンス 御 > X 할 > X 할 > ( 할 )

\* fila

 $\ast/$ 

- void queueInit(int);
- int queueEmpty();
- void queuePut(Item);
- Item queueGet();
- void queueFree();

A função distancias recebe um inteiro n, uma matriz rede representando uma rede de estradas entre n cidades e uma cidade c e devolve um vetor d que registra a distancia da cidade c a cada uma das outras: d[i] é a distância de c a i.

int \*distancias (int n, int \*\*rede, int c) { int  $*d$ ; /\*  $d[i] =$  distancia de c a i\*/ int j;

queueInit(n);  $/*$  inicialize a fila  $*/$ 

/\* aloque vetor de distancias \*/  $d = \text{mallocSafe}(n * \text{sizeof}(int));$ 

/\* inicialize o vetor de distancias \*/ for  $(j = 0; j < n; j++)$  $d[j] = n$ ; /\* distancia n = infinito \*/  $d[c] = 0$ :

queuePut(c); /\* coloque c na fila \*/

```
while (!queueEmpty() ) {
   int i = queueGet();
   int di = d[i];
   for (j = 0; j < n; j++)if (\text{rede}[i][j] == 1 \& d[j] > di+1) {
        d[i] = di + 1;queuePut(j);
      }
 }
 queueFree();
 return d;
}
```
 $(1 + 4)$  and  $(1 + 4)$  and  $(1 + 4)$  and  $(1 + 4)$ 

# Implementações de filas

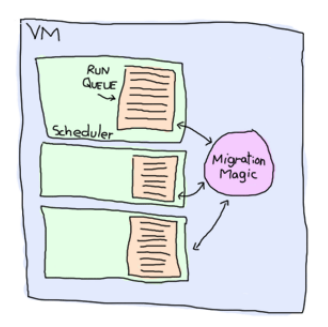

Fonte: [http://learnyousomeerlang.com/](http://learnyousomeerlang.com/the-hitchhikers-guide-to-concurrency)

#### PF 5.3

[http://www.ime.usp.br/˜pf/algoritmos/aulas/fila.html](http://www.ime.usp.br/~pf/algoritmos/aulas/fila.html)

◆ ロ ▶ → *団* ▶ → 호 ▶ → 호 ▶ │ 호 │ →

#### Filas em vetores

A fila será armazenada em um vetor q $[0 \t ... n-1]$ .

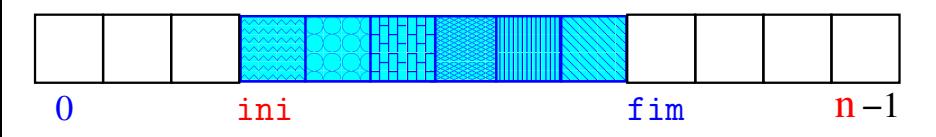

 $\qquad \qquad \exists x \in \{x \in \mathbb{R} \mid x \in \mathbb{R} \}$ 

- O índice ini indica o primeiro da fila.
- O índice fim-1 indica o último da fila.
- fim é a primeira posição vaga da fila.
- A fila está vazia se "ini == fim"
- A fila está cheia se "fim == n".

#### Filas em vetores

 $\mathbf{4} \quad \mathbf{1} \quad \mathbf{1} \quad \mathbf{$ 

A fila será armazenada em um vetor q $[0 \t ... n-1]$ .

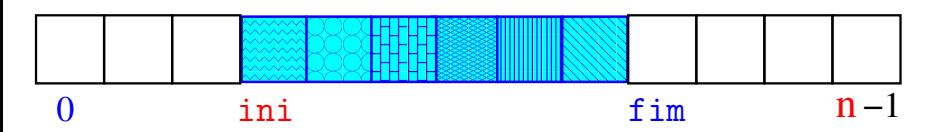

Para remover  $(=dequeue=get)$  um elemento faça

 $x = q$ [ini++];

que é equivalente a

$$
x = q[\text{ini}];
$$
  
ini += 1;

#### Filas em vetores

 $\mathbf{4} \quad \mathbf{1} \quad \mathbf{1} \quad \mathbf{$ 

A fila será armazenada em um vetor q $[0 \t ... n-1]$ .

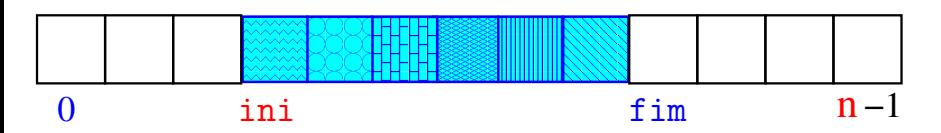

Para inserir ( $=$ enqueue $=$ put) um elemento faça

 $q[fim++] = x;$ 

que é equivalente a

$$
q[fim] = x;
$$
  
 
$$
fim += 1;
$$

### Interface item.h

/\* \* item.h \*/ typedef int Item;

# Interface queue.h

```
/*
```
- \* queue.h
- \* INTERFACE: funcoes para manipular uma

K ロンス 御 > X 할 > X 할 > ( 할 )

\* fila

 $\ast/$ 

- void queueInit(int);
- int queueEmpty();
- void queuePut(Item);
- Item queueGet();
- void queueFree();

```
#include <stdlib.h>
#include <stdio.h>
#include "item.h"
/*
 * FILA: implementacao em vetor
 \ast/static Item *q;
static int ini;
static int fim;
```
 $(1 + 4)$  and  $(1 + 4)$  and  $(1 + 4)$  and  $(1 + 4)$ 

- モニ (キト (ミト (キト・ヨー)

```
void queueInit(int n) {
   q = \text{mallocSafe}(n * \text{sizeof}(\text{Item}));
   ini = fim = 0;}
```

```
int queueEmpty() {
  return ini == fim;
}
```
モニメ イ ランス ミンス モンド

```
void queuePut(Item item) {
  q[fim++] = item;}
```

```
Item queueGet() {
  return q[ini++];
}
```

```
void queueFree() {
  free(q);
}
```
# Filas em vetores circulares

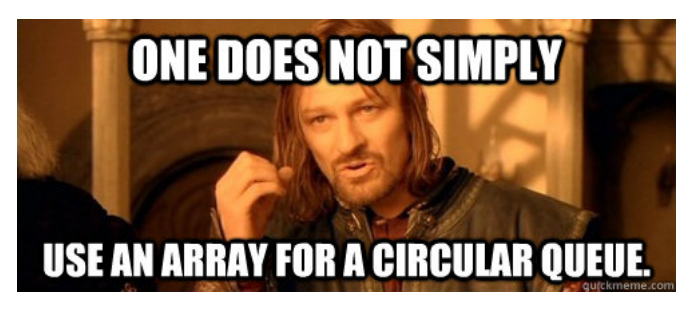

#### Fonte: [http://www.quickmeme.com/](http://www.quickmeme.com/meme/3or2ts)

#### PF 5.1

[http://www.ime.usp.br/˜pf/algoritmos/aulas/fila.html](http://www.ime.usp.br/~pf/algoritmos/aulas/fila.html)

イロト イ団ト イヨト イヨト

A fila será armazenada em um vetor q  $[0 \ldots n-1]$ .

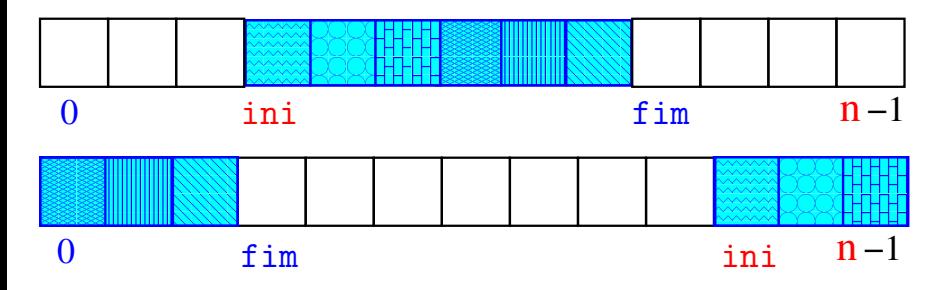

 $\qquad \qquad \exists x \in \{x \in \mathbb{R} \mid x \in \mathbb{R} \}$ 

Temos que  $0 \leq \text{ini} < n$  e  $0 \leq \text{fin} < n$ .

Não supomos ini  $\leq$  fim.

O índice ini indica o primeiro da fila.

fim é a primeira posição vaga da fila.

A fila será armazenada em um vetor q $[0 \tcdot n-1]$ .

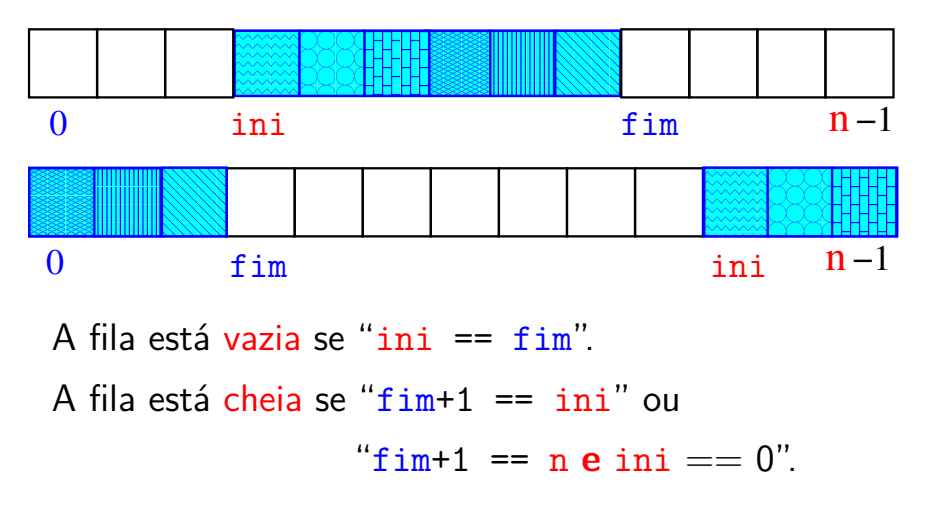

A fila será armazenada em um vetor q $[0 \tcdot n-1]$ .

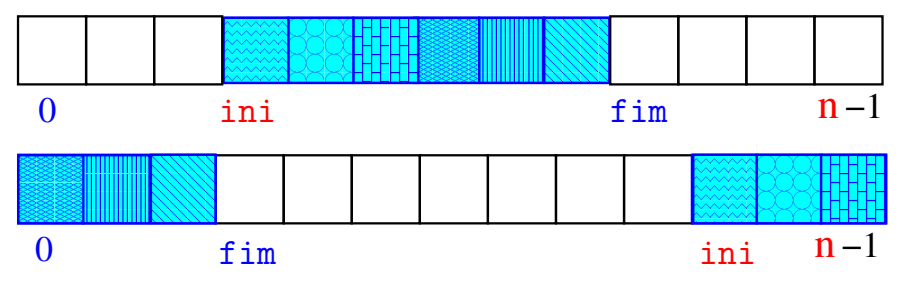

 $\overline{z}$  (  $\overline{z}$  )  $\overline{z}$  )  $\overline{z}$  )  $\overline{z}$  )  $\overline{z}$ 

A fila está vazia se "ini  $==$  fim".

A fila está cheia se " $(fim+1)$  % n == ini".

A fila será armazenada em um vetor q $[0 \tcdot n-1]$ .

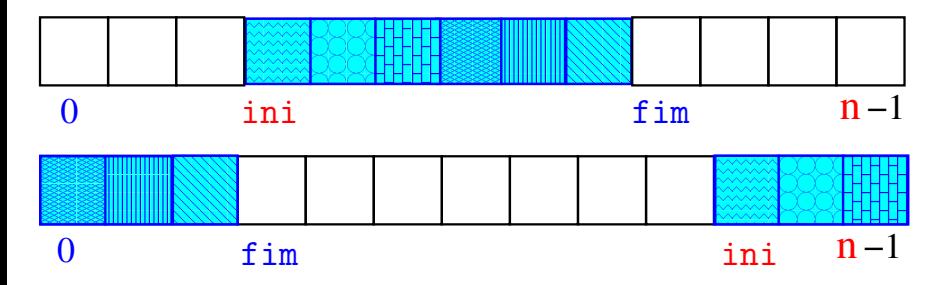

A posição fim **sempre está desocupada**.

Isto é importante para distinguir fila vazia de cheia.

モニメ イ ランス ミンス モンド

A fila será armazenada em um vetor q $[0 \t ... n-1]$ .

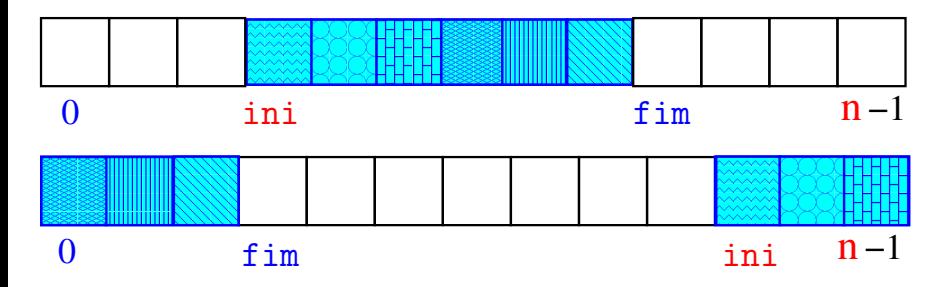

Para remover ( $=$ dequeue=get) um elemento faça

 $\mathbf{E} = \mathbf{A} \oplus \mathbf{A} + \mathbf{A} \oplus \mathbf{A} + \mathbf{A} \oplus \mathbf{A} + \mathbf{A} \oplus \mathbf{A}$ 

$$
x = q[\text{ini++}];
$$
  
if (ini == n) ini = 0;

#### Uma implementação circular em um vetor

モニー・モト イミト イヨー

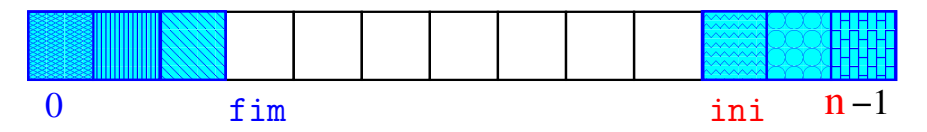

Para inserir ( $=$ enqueue $=$ put) um elemento faça

```
if((fim+1)\%n == ini) {
  print(f("Fila cheia! \n');
  exit(EXIT_FAILURE);
}
q[fim++] = x;if(fim == n) fim = 0:
```
### Interface item.h

/\* \* item.h \*/ typedef int Item;

# Interface queue.h

```
/*
```

```
* queue.h
```
\* INTERFACE: funcoes para manipular uma

K ロ ▶ K 個 ▶ K 결 ▶ K 결 ▶ 《 결 »

```
* fila
```
 $\ast/$ 

```
void queueInit(int);
int queueEmpty();
void queuePut(Item);
Item queueGet();
void queueFree();
```

```
#include <stdlib.h>
#include <stdio.h>
#include "item.h"
/*
 * FILA: implementacao em vetor
 \ast/static Item *q;
static int n; /* tamanho do vetor */static int ini;
static int fim;
```
◆ ロ ▶ → *団* ▶ → 호 ▶ → 호 ▶ │ 호 │ →
## Implementação queue.c

```
void queueInit(int N) {
  n = N + 1;
   q = \text{mallocSafe}(n * \text{sizeof}(\text{Item}));
   ini = fim = 0;}
```

```
int queueEmpty() {
  return ini == fim;
}
```
## Implementação queue.c

 $\qquad \qquad \exists \quad \mathbf{1} \in \mathbb{R} \Rightarrow \mathbf{1} \in \mathbb{R} \Rightarrow \mathbf{1} \in \mathbb{R} \Rightarrow \mathbf{1} \in \mathbb{R} \Rightarrow \mathbf{1} \in \mathbb{R} \Rightarrow \mathbf{1} \in \mathbb{R} \Rightarrow \mathbf{1} \in \mathbb{R} \Rightarrow \mathbf{1} \in \mathbb{R} \Rightarrow \mathbf{1} \in \mathbb{R} \Rightarrow \mathbf{1} \in \mathbb{R} \Rightarrow \mathbf{1} \in \mathbb{R} \Rightarrow \mathbf{1} \in \mathbb{R} \Rightarrow \mathbf{1} \in \mathbb{R} \Rightarrow \math$ 

```
void queuePut(Item item) {
  if ((\text{fin}+1)\%n == ini) {
     printf("Fila vai transbordar!\n");
     exit(EXIT_FAILURE);
  }
  q[fim++] = item;if (fim == n) fim = 0;
}
```
## Implementação queue.c

K ロ ▶ K 個 ▶ K 결 ▶ K 결 ▶ ○ 결…

```
Item queueGet() {
  int i = ini;ini = (ini + 1) % n;
  return q[i];
}
```

```
void queueFree() {
  free(q);
}
```